# **Реактивная сборка**

**Огромного проекта**

#### **Станислав Сидристый**

- Системный архитектор в Центре Речевых Технологий
- Книга: https://github.com/sidristij/dotnetbook
- telegram: @sidristij
- sunex.development@gmail.com

# Что дано?

- монорепозиторий
- более 100 файлов решений
- более 1000 проектов
- выпуск идёт под общим срезом
- отдельные билды под каждый сервис

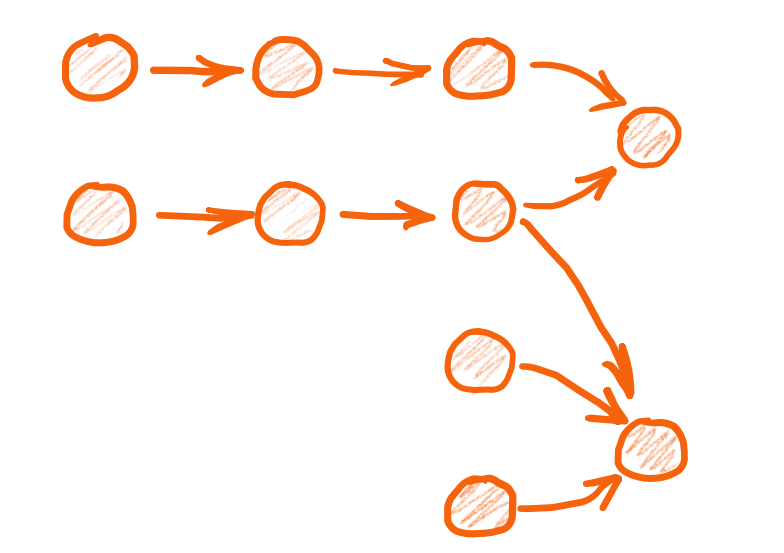

- есть общие nuget-пакеты
- есть общие проекты (в рамках группы сервисов)

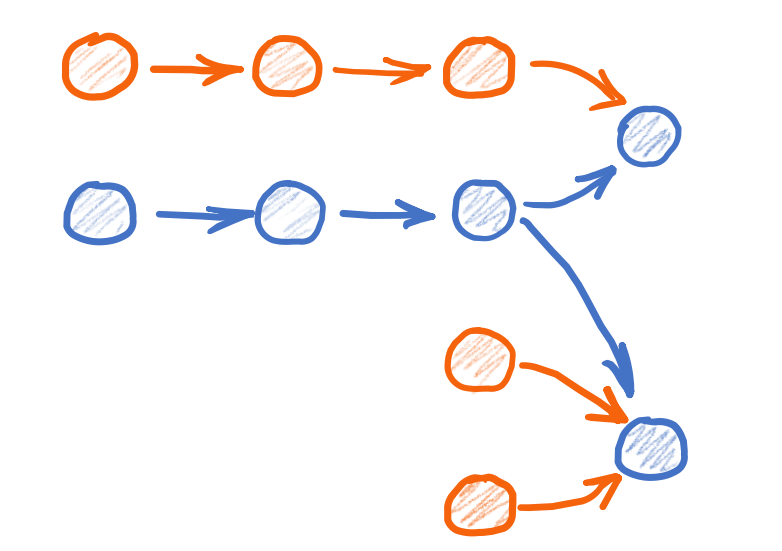

- есть общие nuget-пакеты
- есть общие проекты (в рамках группы сервисов)

# Первичная проблема

- трудно отслеживать что было изменено (nuget+сервисы)
- трудно отслеживать что нужно пересобрать (nuget+сервисы)
- версии сервисов должны расти только если они были изменены
- dev/release версии

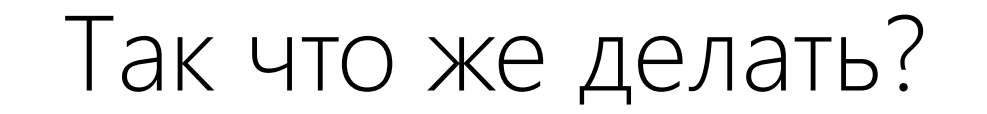

Можно попробовать сделать обычным .NET путём

- прошлый билд
- *изменения*
- текущий билд
	- msbuild сам всё понимает по датам изменения файлов

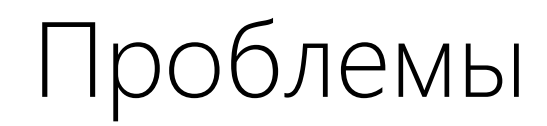

• git не сохраняет даты изменения файлов

### Решение

find .  $-exec$  touch  $-m-d$  '-1 day'  $\{\}$  + /// достать откуда-то bin/Release прошлого билда git diff --name-only PREV-SHA HEAD | xargs -d'\n' touch -m -d dotnet build -c Release

# Проблемы

- msbuild нужен не только bin/Release, но и obj/Release
- их объёмы будут под 20Gb на полную сборку
- из-за больших объемов билд будет не супер-быстрым

# Можно попробовать сверять bin/Release

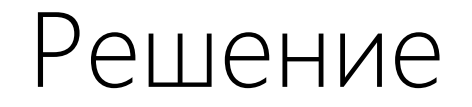

```
Dockerfile билда:
FROM registry/<service>:<version> AS prev-version
FROM dotnetsdk as build
\bullet\quad\bullet\quad\bullet+ COPY --from=prev-version app <sources-path>/last
dotnet build -c Release
diff /last /bin/Release/net6.0
```
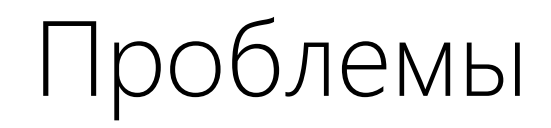

- из-за многопоточной сборки dll отличаются
- если отключить многопоточную сборку, будет очень ДОЛГО

# Можно попробовать вручную

## Гипотеза

- Состояние любого проекта зависит от:
	- исходников проекта;
	- зависимостей проекта:
		- других проектов;
		- nuget пакетов;
		- $\bullet$  \*.dll, \*.so;
		- Contents.
- рассчитать число, которое определит «версии» всех зависимостей
- рассчитать число, которое определит версию исходников и contents проекта

# Чтобы рассчитать «версию» проекта надо:

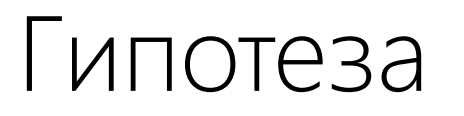

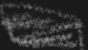

#### Версии

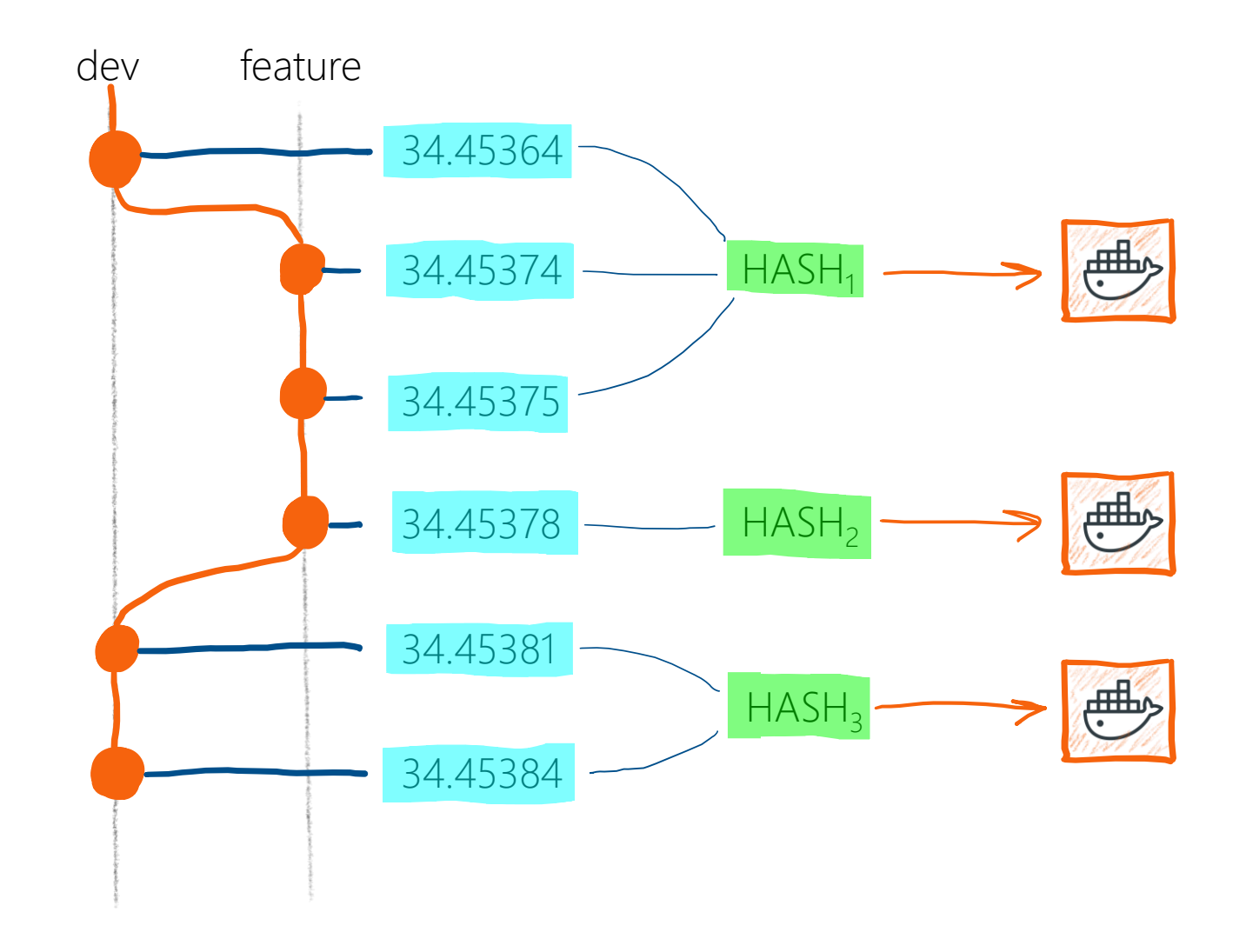

### Версии

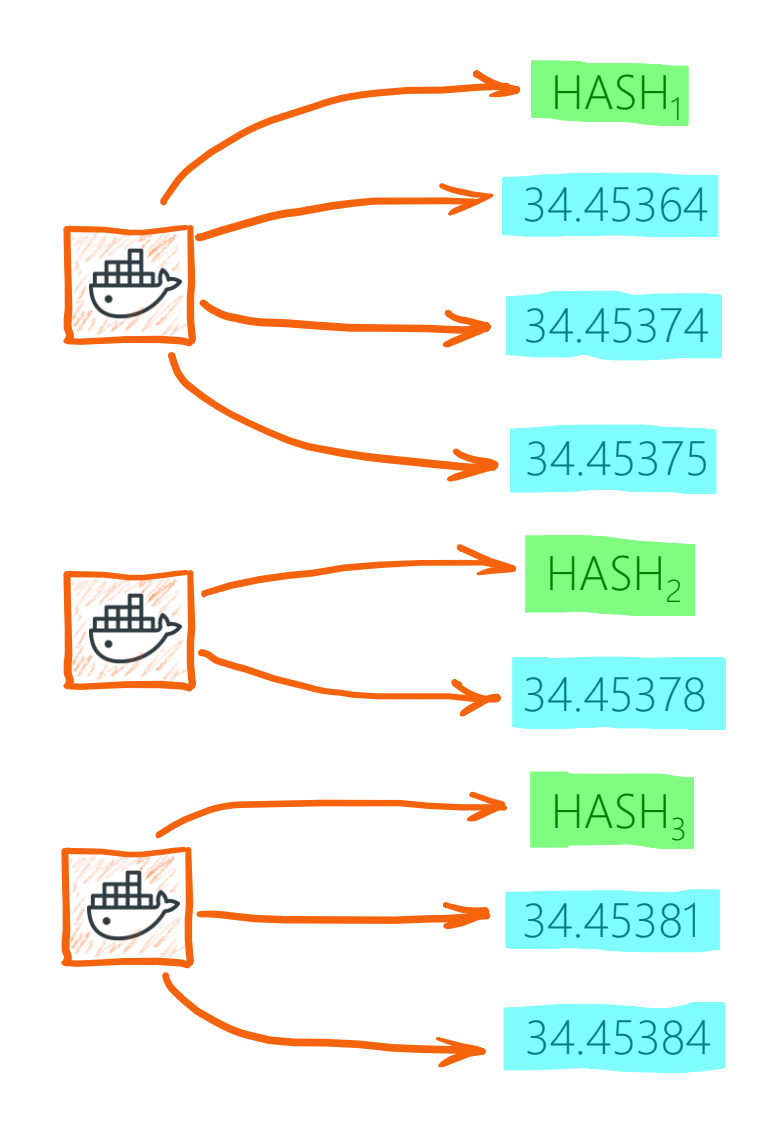

1. Рассчитать HASH-версию сервиса

- 2. Забрать полный список тэгов
- 3. Забрать максимальную версию

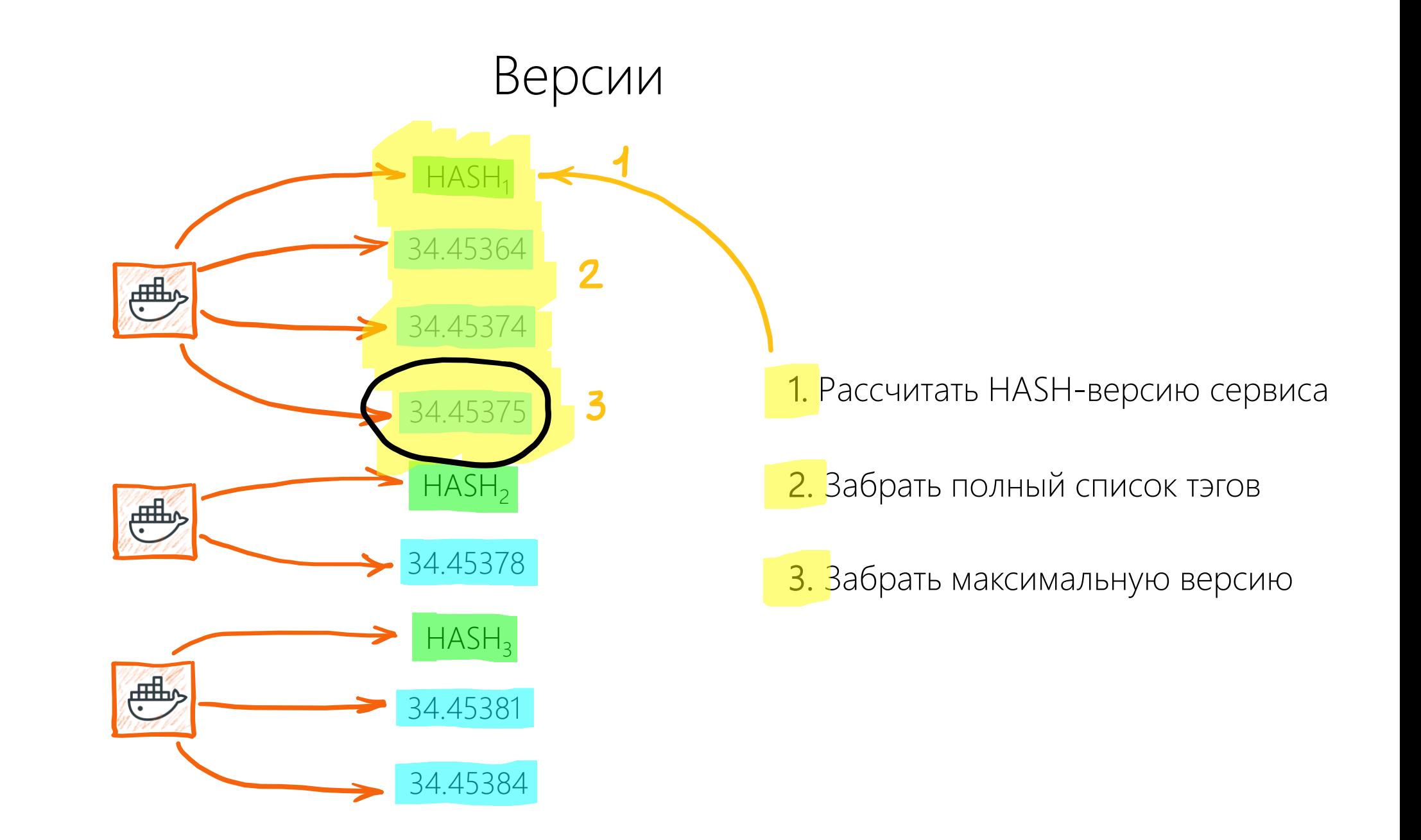

# Как считать hash-версию?

- 1. Если msbuild запустить на каком-либо проекте, тот сначала соберёт все зависимые проекты, а потом – требуемый;
- 2. У msbuild есть язык описания шагов сборки.

# Что получим

- 1. Не будет компиляции если она не нужна
- 2. Меняем версию только если что-то изменилось

## План

1. Пишем msbuild Task для подсчёта hash-версии; 2. Пишем ещё один для обхода проектов.

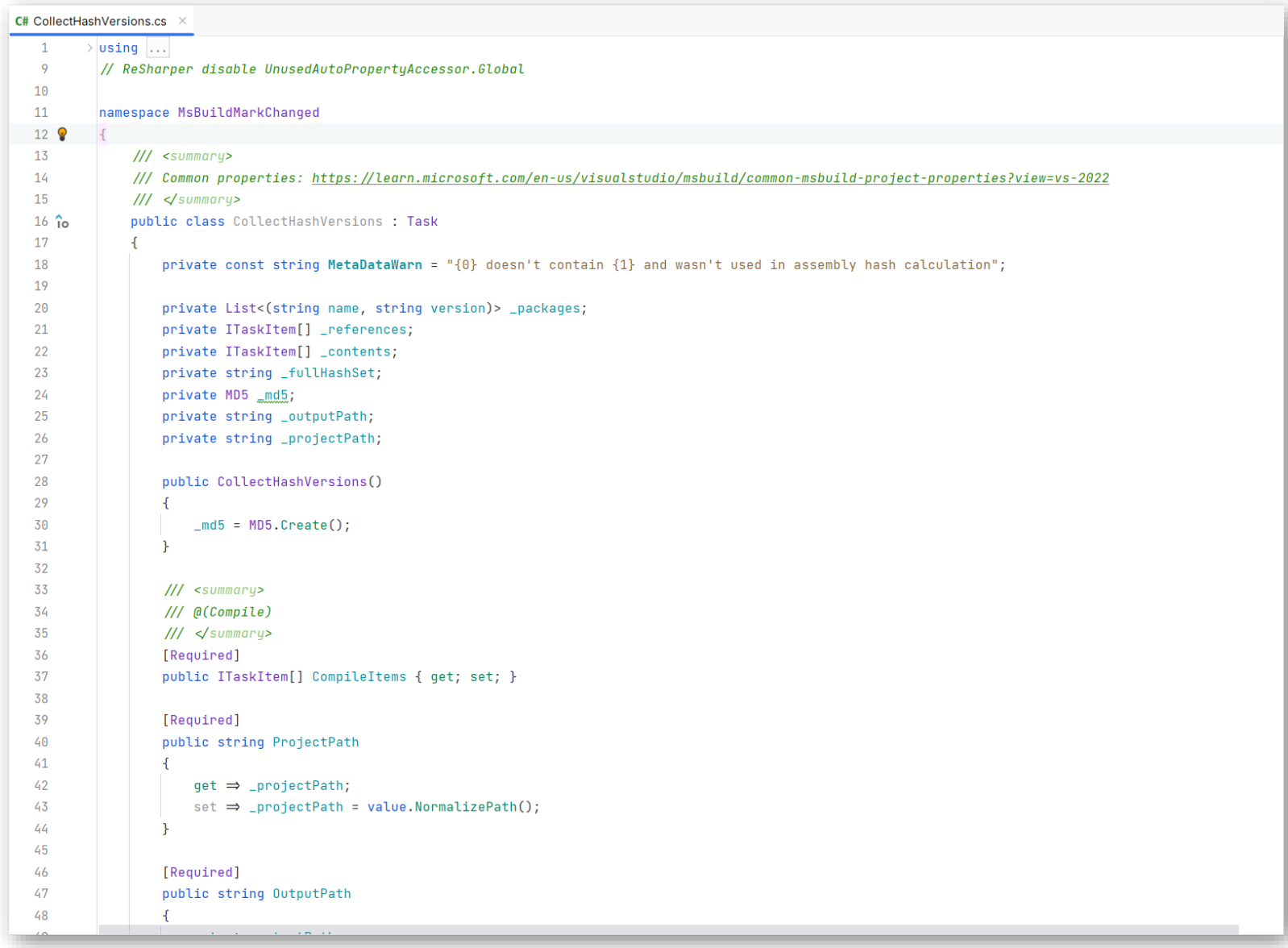

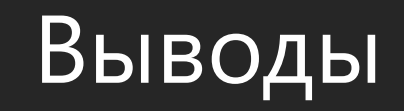

#### Выводы

- Вместо линейных 20-25 минут линейные 20 сек 3 минуты;
- Вместо 400-500 машиноминут 20 секунд 3 минуты;
- Снижение количества ошибок «забыли собрать nuget»;
- Снижение количества ошибок «забыли собрать сервис»;
- Автоматический деплой среза версий сервисов;
- Версия растёт только если есть изменения;
- Можно удостовериться, что изменения затронули мало сервисов.

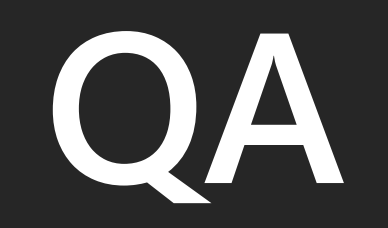